#### **Polytech' Grenoble – Info 4 Examen Accès et Recherche d'Information – 8 avril 2021 – 2 heures**

**Note importante :** les parties I et II sont à rédiger sur des copies séparées.

# *Partie I*

#### **Exercice 1 – Généralités sur les modèles et systèmes de recherche d'information**

Question 1 : Rappeler pourquoi on utilise des fichiers inverses dans les systèmes de recherche d'information. (5 lignes max)

Question 2 : Expliquer l'intérêt de l'étape de normalisation lors de la construction des tableaux de rappel/précision normalisés pour l'évaluation des systèmes de recherche d'information. (5 lignes max)

#### **Exercice 2 : Obtention des termes d'indexation**

Considérons les 2 documents suivants :

 $D_1$  = "la recherche d'information s'exerce constitutionnellement"

 $D_2$  = "les exercices des informaticiens"

Question 1 : En ne considérant aucun anti-dictionnaire, indiquer les termes qui indexent ces 2 documents.

Question 2 : En considérant l'anti-dictionnaire suivant : {à, au, d, de, des, du, elle, elles, en, est, je, il, ils, la, le, les, lui, s, sa, ses, son, tu, un, une}, indiquer les termes qui indexent ces documents.

Question 3 : En considérant, en plus de la question 2, l'utilisation d'une version simplifiée de l'algorithme de Porter ayant les règles suivantes :

- 1.  $S \rightarrow \ell$
- 2. IC  $\rightarrow$  /
- 3. IEN  $\rightarrow$  /
- 4. ION  $\rightarrow$  /
- 5. E  $\rightarrow$  /
- 6. MENT  $\rightarrow$  /
- 7. *double consonne la consonne*

Indiquer les termes qui indexent les documents (en décrivant les règles de réécritures utilisées dans chaque cas).

Question 4 : Prenons le cas des mots « information » et « informaticien » avec les règles de réécritures de la question 3. Expliquer le problème qui survient dans ce cas. Proposer une solution pour régler ce problème.

# **Exercice 3 : Évaluation de système de recherche d'information**

**Partie A**

Considérons, à partir du résultat d'un système pour une requête Q1, la courbe de rappel précision non normalisée suivante :

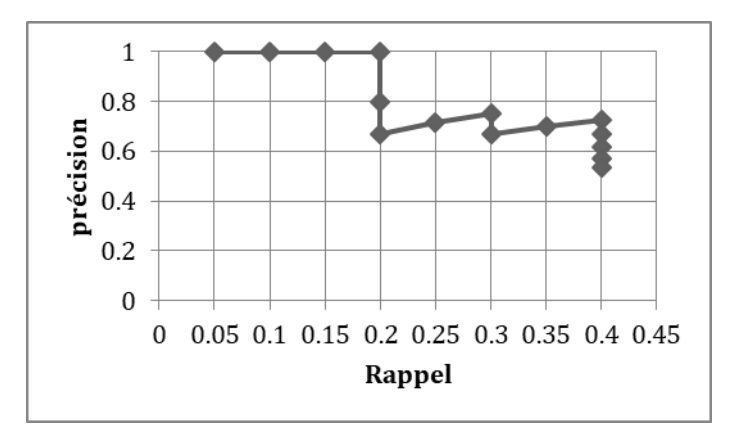

Question 1 : D'après ce graphique, indiquez votre estimation du nombre de documents pertinents (la valeur |P| du cours) pour Q1.

Question 2 : Indiquer la précision maximale approximative obtenue à partir de la courbe cidessus, après que le système ait retrouvé 5 documents pertinents pour Q1.

#### **Partie B**

Supposons maintenant qu'un système de recherche d'information renvoie 11 documents pour une requête Q2 quelconque. Supposons de plus qu'un humain a déterminé que 5 documents sont pertinents pour cette requête, et que dans la réponse du système les documents en position 3, 4, 6 et 9 sont pertinents.

Question 3 : Donner le tableau non normalisé et le tableau normalisé de rappel/précision pour ce système sur cette requête.

Il existe des mesures qui caractérisent par une seule valeur numérique l'évaluation d'un système. Une telle mesure est par exemple la précision moyenne AveP (en anglais : *Average Precision*). Cette précision est une valeur réelle unique pour une requête, elle est définie par :

$$
AveP = \frac{\sum_{k=1}^{n} prec(k).rel(k)}{|P|}
$$

Avec :

- P : l'ensemble des documents pertinents pour la requête (|P| est sa cardinalité);
- n : le nombre de documents renvoyés par le système (égal à |R| d'après le cours);
- rel(k) : une fonction binaire égale à 1 si le document au rang k est pertinent, et égale à 0 si le document en rang k est non-pertinent pour la requête;
- prec(k) : la valeur de précision pour le rang k (calculée à partir du tableau de rappel/précision non normalisé).

Cette formule se base sur les valeurs du tableau non normalisé.

Question 4 : En se basant sur les explications ci-dessus, donner les valeurs de précision moyenne *AveP* du système pour la requête Q2.

# *Partie 2*

# **Exercice 1. Filtres de convolution**

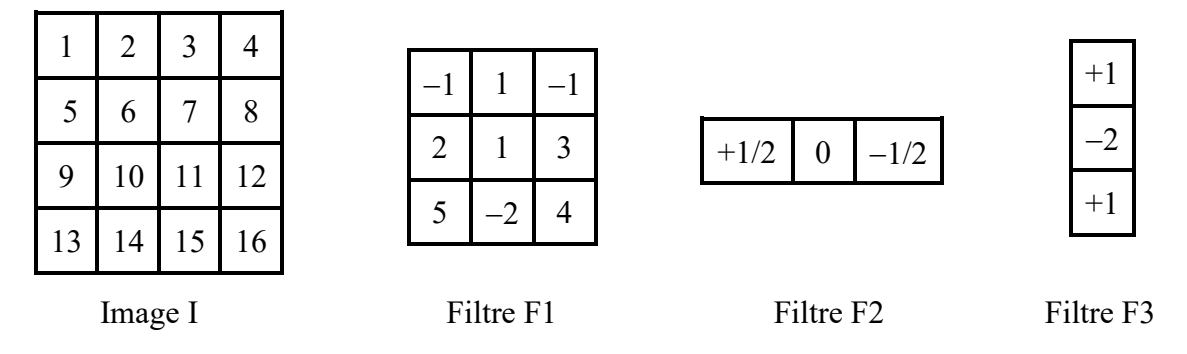

On veut convoluer l'image I avec les filtres F1, F2 et F3.

**Question 1.1 :** Si l'on effectue une convolution de I sans "padding", quelle sera la taille de l'image résultat avec les filtres F1, F2 et F3 ?

**Question 1.2 :** Même question avec un "padding" de (1,1) pour F1, de (1,0) pour F2, et de (1,1) pour F3.

**Question 1.3 :** Dans le cas sans "padding", donner la valeur du pixel en haut à gauche pour l'image I convoluée, respectivement avec les filtres F1, F2 et F3.

**Question 1.4 :** Combien d'opérations sont-elles nécessaires pour calculer un élément de l'image de sortie dans la convolution avec le filtre F1 ?

**Question 1.5 :** À quel genre d'opérateur correspondent les filtres F2 et F3 ?

# **Exercice 2. Histogrammes**

| $\boldsymbol{0}$ | $\overline{2}$ | 3              | 3              | $\overline{3}$ | $\overline{4}$ |
|------------------|----------------|----------------|----------------|----------------|----------------|
| $\mathbf{1}$     | $\overline{2}$ | $\overline{2}$ | 3              | $\overline{4}$ | $\overline{4}$ |
| $\mathbf{1}$     | 3              | 3              | $\overline{4}$ | $\overline{2}$ | 4              |
| 5                | 5              | $\overline{4}$ | $\overline{2}$ | $\overline{2}$ | $\overline{4}$ |
| $\overline{3}$   | $\overline{2}$ | $\overline{2}$ | $\overline{4}$ | $\overline{4}$ | $\overline{4}$ |
| $\overline{0}$   | 1              | 3              | 3              | $\overline{3}$ | 4              |
| $\mathbf{r}$     |                |                |                |                |                |

Image

**Question 2.1 :** Calculer l'histogramme en niveau de gris de l'image ci-dessus.

# **Exercice 3. Apprentissage profond (deep learning)**

On considère une couche de convolution qui prend en entrée 128 plans de taille 56×56 et qui produit en sortie 256 plans de la même taille avec des filtres de taille 3×3.

**Question 3.1 :** Faut-il prévoir un padding ? Si oui, de quelle taille ?

**Question 3.2 :** Combien y a-t-il de paramètres dans la fonction de convolution ?

On considère une couche complètement connectée à 4096 entrées et 1000 sorties.

**Question 3.3 :** Combien y a-t-il de paramètres dans la fonction correspondante ?

**Question 3.4 :** Combien d'opérations flottantes sont effectuées pour chaque image d'entrée ?

**Question 3.5 :** À quoi servent les couches "ReLU" dans les réseaux de neurones ? Par quoi peut-on les remplacer ?

**Question 3.6 :** À quoi servent les couches "Max Pool" dans les réseaux de neurones ? Par quoi peut-on les remplacer ?